## Package 'rRDP'

October 9, 2015

<span id="page-0-0"></span>Title Interface to the RDP Classifier Description Seamlessly interfaces RDP classifier (version 2.9). Version 1.2.0 Date 2014-09-19 Author Michael Hahsler, Anurag Nagar Maintainer Michael Hahsler <mhahsler@lyle.smu.edu> biocViews Genetics, Sequencing, Infrastructure, Classification, Microbiome **Depends** Biostrings  $(>= 2.26.2)$ Suggests rRDPData SystemRequirements Java License GPL-2 | file LICENSE NeedsCompilation no

### R topics documented:

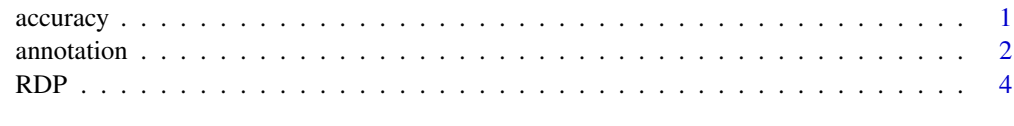

#### **Index** [6](#page-5-0) **6**

accuracy *Calculate Classification Accuracy*

### Description

Calculate the classification accuracy at a given phylogenetic level.

#### <span id="page-1-0"></span>2 annotation and the contract of the contract of the contract of the contract of the contract of the contract of the contract of the contract of the contract of the contract of the contract of the contract of the contract

#### Usage

```
accuracy(actual, predicted, rank)
confusionTable(actual, predicted, rank)
```
#### Arguments

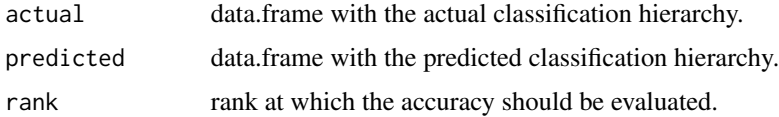

#### Value

The accuracy or a confusion table.

#### Examples

```
seq <- readRNAStringSet(system.file("examples/RNA_example.fasta",
package="rRDP"))
```

```
### decode the actual classification
actual <- decode_Greengenes(names(seq))
```
### use RDP to predict the classification pred <- predict(rdp(), seq)

```
### calculate accuracy
confusionTable(actual, pred, "genus")
accuracy(actual, pred, "genus")
```
annotation *Decoding and Encoding Phylogenetic Classification Annotations*

#### Description

Functions to represent, decode and encode phylogenetic classification annotations used in FASTA files by RDP and the Greengenes project.

#### Usage

```
GenClass16S(Kingdom=NA, Phylum=NA, Class=NA, Order=NA,
            Family=NA, Genus=NA, Species=NA, Otu=NA,
            Org_name=NA, Id=NA)
decode_RDP(annotation)
encode_RDP(classification)
decode_Greengenes(annotation)
encode_Greengenes(classification)
```
#### annotation 3

#### Arguments

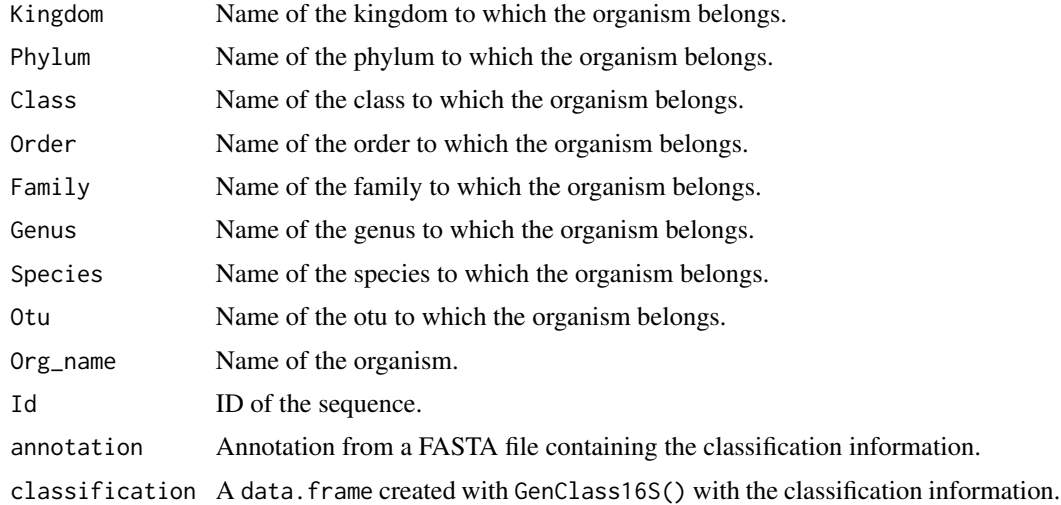

#### Value

GenClass16S() and decodeX() return a data.frame. encodeX() returns a string with the corresponding annotation.

#### Examples

```
seq <- readRNAStringSet(system.file("examples/RNA_example.fasta",
package="rRDP"))
```
### the FASTA annotation is read as names. This data has a Greengenes format ### annotation names(seq)

```
classification <- decode_Greengenes(names(seq))
classification
```
### look at the Genus of all sequences classification[, "Genus"]

```
### to train the RDP classifier, the annotations need to be in RDP format
annotation <- encode_RDP(classification)
names(seq) <- annotation
seq
```

```
### now we can train the classifier
customRDP <- trainRDP(seq)
customRDP
```

```
## clean up
removeRDP(customRDP)
```
#### <span id="page-3-0"></span>Description

Use the RDP classifier to classify 16S rRNA sequences. This package contains currently RDP version 2.9.

#### Usage

```
rdp(dir = NULL)## S3 method for class 'RDPClassifier'
predict(object, newdata,
  confidence=.8, rdp_args="", java_args="-Xmx1g", ...)
trainRDP(x, dir="classifier", rank="genus", java_args="-Xmx1g")
removeRDP(object)
```
#### Arguments

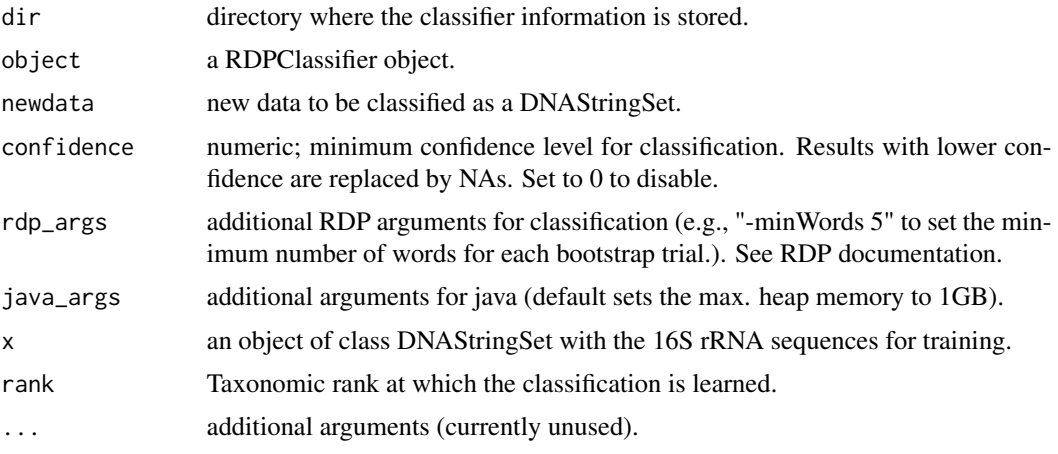

#### Details

RDP is a naive Bayes classifier using 8-mers as features.

rdp() creates a default classifier trained with the data shipped with RDP. Alternatively, a directory with the data for an existing classifier (created with trainRDP()) can be supplied.

trainRDP() creates a new classifier for the data in x and stores the classifier information in dir. The data in x needs to have annotations in the following format:

"<ID> <Kingdom>;<Phylum>;<Class>;<Order>;<Family>;<Genus>"

A created classifier can be removed with removeRDP(). This will remove the directory which stores the classifier information.

The data for the default 16S rRNA classifier can be found in package **rRDPData**.

#### Value

rdp() and trainRDP() return a RDPClassifier object.

predict() returns a data.frame containing the classification results for each sequence (rows). The data.frame has an attribure called "confidence" with a matrix containing the confidence values.

#### References

RDP Classifier <http://sourceforge.net/projects/rdp-classifier/>

Qiong Wang, George M. Garrity, James M. Tiedje and James R. Cole. Naive Bayesian Classifier for Rapid Assignment of rRNA Sequences into the New Bacterial Taxonomy, Appl. Environ. Microbiol. August 2007 vol. 73 no. 16 5261-5267.

#### Examples

```
### Use the default classifier
seq <- readRNAStringSet(system.file("examples/RNA_example.fasta",
package="rRDP"))
## shorten names
names(seq) <- sapply(strsplit(names(seq), " "), "[", 1)
seq
## use rdp for classification (this needs package rRDPData)
pred <- predict(rdp(), seq)
pred
attr(pred, "confidence")
### Train a custom RDP classifier on new data
trainingSequences <- readDNAStringSet(
    system.file("examples/trainingSequences.fasta", package="rRDP"))
customRDP <- trainRDP(trainingSequences)
customRDP
testSequences <- readDNAStringSet(
    system.file("examples/testSequences.fasta", package="rRDP"))
predict(customRDP, testSequences)
## clean up
removeRDP(customRDP)
```
# <span id="page-5-0"></span>Index

∗Topic model accuracy, [1](#page-0-0) annotation, [2](#page-1-0) RDP, [4](#page-3-0)

accuracy, [1](#page-0-0) annotation, [2](#page-1-0)

confusionTable *(*accuracy*)*, [1](#page-0-0)

decode\_Greengenes *(*annotation*)*, [2](#page-1-0) decode\_RDP *(*annotation*)*, [2](#page-1-0)

encode\_Greengenes *(*annotation*)*, [2](#page-1-0) encode\_RDP *(*annotation*)*, [2](#page-1-0)

GenClass16S *(*annotation*)*, [2](#page-1-0)

predict *(*RDP*)*, [4](#page-3-0) print.RDPClassifier *(*RDP*)*, [4](#page-3-0)

RDP, [4](#page-3-0) rdp *(*RDP*)*, [4](#page-3-0) removeRDP *(*RDP*)*, [4](#page-3-0)

trainRDP *(*RDP*)*, [4](#page-3-0)